## Студенческие проекты

Не секрет, что для получения хорошего и действительно востребованного образования в области программной инженерии требуется активно участвовать в разработке реальных проектов. На этой странице собраны описания научно-исследовательских проектов, которые могут стать источниками бесценного опыта, а также послужить основой для НИР, бакалаврских и магистерских диссертаций.

Многие из перечисленных ниже тем сформированы совместно с представителями компаний и Open Source сообществом.

Для участия в любом из проектов необходимо написать письмо на адрес projects (at) osll.ru

# 2013/2014

#### **Cloud computing**

- in progress Virtual HSM
- open Реализация алгоритма репликации памяти linux-процесса
- open Software Defined Networks

#### Инструменты для программистов

- in progress Визуальный анализатор исходного кода
- on hold I/O stress testing of Linux mm and improvement

### Мобильные сервисы и приложения

- ореп Разработка мобильного планировщика физической активности
- done Реализация алгоритма распознавания пульса по видео
- in progress Разработка системы автоматических тестов и сборки для smart space платформы smart-m3

#### Серевые технологии

• in progress Реализация режимов энергосбережения для сетей IEEE802.11s в сетевом симуляторе NS3

#### Geo2Tag

- in progress Мобильный сервиса видео-трекинга на основе део2tag
- on hold Монитор WiFi покрытия на основе платформы Geo2Tag
- open Подсистема управления пользователями и разграничения доступа
- open Поддержка импорта/экспорта языков и форматов георазметки GPX, KML, GML, ECW,

## WMS, wikimapia

**open** Разработка механизма вычисления операций над множествами тэгов (объединение, пересечение,…)

## **Системы хранения**

- **on hold** [Разработка Swift-совместимой системы хранения на erlang](http://wiki.osll.ru/doku.php/projects:cumulonimbus)
- **in progress** [Исследование производительности открытых Network attached storage \(NAS\)](http://wiki.osll.ru/doku.php/projects:opennas)
- **in progress** [Исследование алгоритмов и инструментов для on-line компрессинга данных в](http://wiki.osll.ru/doku.php/projects:compressing) [системах хранения](http://wiki.osll.ru/doku.php/projects:compressing)

## **Виртуализация и системное программирование**

- **in progress** [Разработка методов переноса процессов и программ на архитектурах ARM,](http://wiki.osll.ru/doku.php/projects:transparency) [intel, PPS, MIPS](http://wiki.osll.ru/doku.php/projects:transparency)
- **open** [Реализация механизма удержания Шлюза в Linux](http://wiki.osll.ru/doku.php/students:ip-reflect)

## **Прикладные программы и системы**

**in progress** [Интегрированная среда разработки и выполнения программ на стендах](http://wiki.osll.ru/doku.php/projects:motion) [имитаторах движения](http://wiki.osll.ru/doku.php/projects:motion)

## **Разное**

- students collaboration rules
- student projects archive2012 2013

From: <http://wiki.osll.ru/>- **Open Source & Linux Lab**

Permanent link: **<http://wiki.osll.ru/doku.php/students:start?rev=1382013836>**

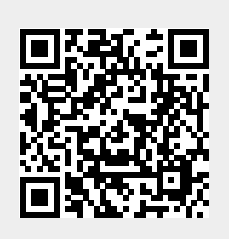

Last update: **2013/10/17 16:43**